Introduction to Unix Network Programming

### Reference: Stevens Unix Network Programming

### Network Programming

#### Key Components:

- o Internet protocols
	- IP, TCP, UDP, etc
- Sockets
	- API application programming interface
- Why focus on the Internet?
	- o Internet Protocol (IP)
		- **IP** is standard
		- **allows a common namespace across most of Internet**
		- reduces number of translations, which incur overhead
	- Sockets
		- **Face** reasonably simple and elegant, Unix interface

### Network Programming with **Sockets**

### **Socket**

 Host-local, application-created, OS-controlled Application process can both send and receive messages to/from another application process

#### Sockets API

- A transport layer service interface
	- Introduced in 1981 by BSD 4.1
	- **Implemented as library and/or system calls**
	- Similar interfaces to TCP and UDP
	- Also interface to IP (for super-user); "raw sockets"

# Beej's Guide

 How-to guide on network programming using Internet sockets, or "sockets programming"

**http://beej.us/guide/bgnet/** 

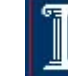

# **Outline**

- Client-Sever Model
- **TCP Connection**
- UDP Services
- **Sockets API**
- **Example**

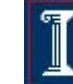

### Client-Server Model

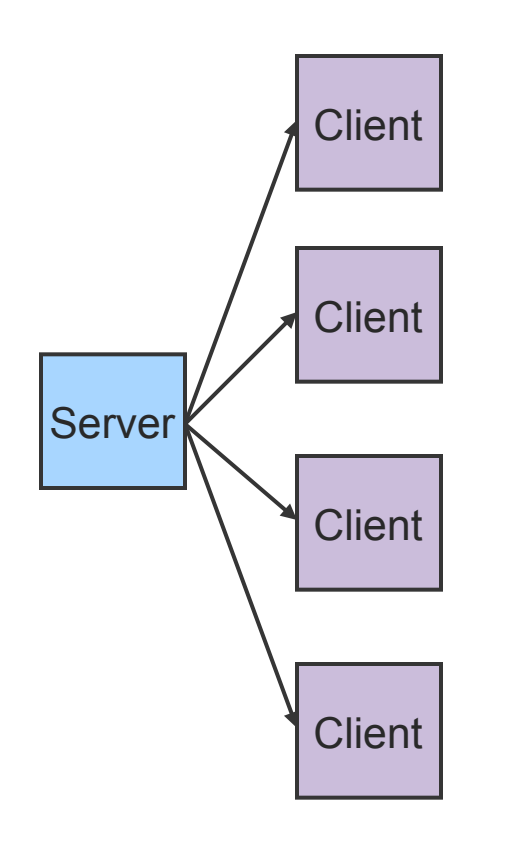

- Asymmetric Communication
	- Client sends requests
	- o Server sends replies
- **Server/Daemon** 
	- Well-known name
	- Waits for contact
	- o Processes requests, sends replies
- **Client** 
	- Initiates contact
	- Waits for response

### TCP Connections

#### Transmission Control Protocol (TCP) **Service**

o **OSI Transport Layer** 

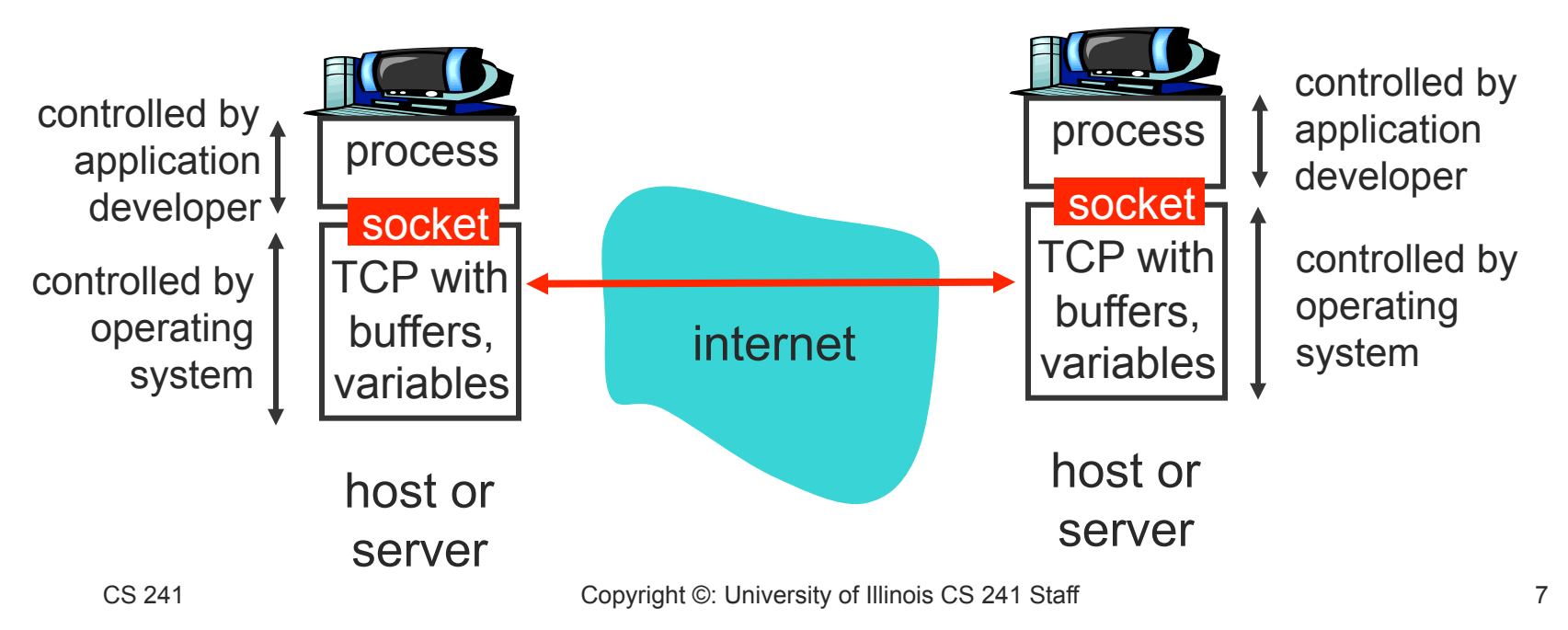

### TCP Connections

#### Transmission Control Protocol (TCP) **Service**

- OSI Transport Layer
- Service Model
	- **Byte stream (interpreted by application)**
	- 16-bit port space allows multiple connections on a single host
	- **Connection-oriented** 
		- $\circ$  Set up connection before communicating
		- Tear down connection when done

## TCP Service

- **Reliable Data Transfer** 
	- Guaranteed delivery
	- Exactly once if no catastrophic failures
- **Sequenced Data Transfer** 
	- o ln-order delivery
- **Regulated Data Flow** 
	- Monitors network and adjusts transmission appropriately
- **Data Transmission** 
	- Full-Duplex byte stream
- **Telephone Call** 
	- Guaranteed delivery
	- o In-order delivery
	- Connection-oriented
	- **Setup connection followed** by conversation

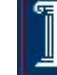

# UDP Services

- User Datagram Protocol Service
	- OSI Transport Layer
	- o Provides a thin layer over IP
	- 16-bit port space (distinct from TCP ports) allows multiple recipients on a single host

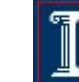

## UDP Services

- **Unit of Transfer** 
	- o Datagram (variable length packet)
- **Unreliable** 
	- o No guaranteed delivery
	- o Drops packets silently
- **Unordered** 
	- No guarantee of maintained order of delivery
- **unlimited Transmission** 
	- No flow control
- Postal Mail
	- $\circ$  Single mailbox to receive all letters
	- Unreliable
	- o Not necessarily in-order
	- Letters sent independently
	- o Must address each reply

Choose between TCP and UDP for each of these apps

- File downloads (e.g., Web)
- Sensor readings
- Robot control
- Nanny cam
- **Peer-to-peer video distribution**

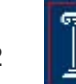

### Addresses and Data

- Goal: naming for machines on the Internet
- Internet domain names
	- Human readable
	- Variable length
	- Ex: **sal.cs.uiuc.edu**
- **IP** addresses
	- Each attachment point on Internet is given unique address
	- o Easily handled by routers/computers
	- Fixed length
	- o Somewhat geographical
	- Ex: **128.174.252.217**

# Byte Ordering

#### Big Endian vs. Little Endian

- $\circ$  Little Endian (Intel, Arm):
	- Least significant byte of word is stored in the lowest memory address
- Big Endian (Sun, SGI, HP):
	- Most significant byte of word is stored in the lowest memory address
- Example: **128.2.194.95**

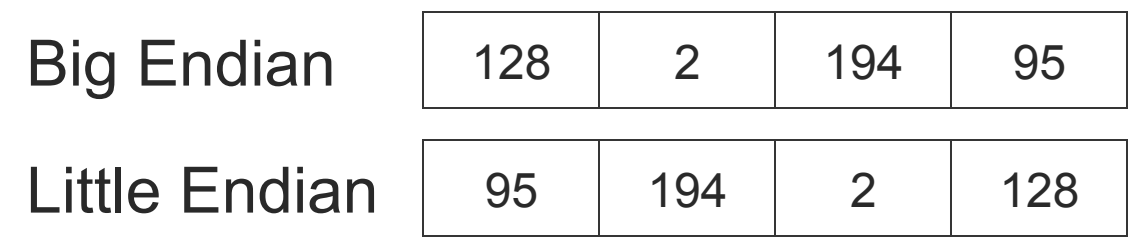

# Byte Ordering

#### Big Endian vs. Little Endian

- $\circ$  Little Endian (Intel, Arm):
	- Least significant byte of word is stored in the lowest memory address
- Big Endian (Sun, SGI, HP):
	- Most significant byte of word is stored in the lowest memory address
- $\circ$  Network Byte Order = Big Endian
	- Must be used for some data (i.e. IP Addresses)
- For your app, be consistent
	- Key to transmitting binary data

# Byte Ordering Functions

- 16- and 32-bit conversion functions (for platform independence)
- **Examples:**

```
int m, n; 
short int s,t; 
m = ntohl (n) // net-to-host long (32-bit) translation 
s = ntohs (t) // net-to-host short (16-bit) translation 
n = htonl (m) // host-to-net long (32-bit) translation 
t = htons (s) // host-to-net short (16-bit) translation
```
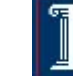

# Reserved Ports

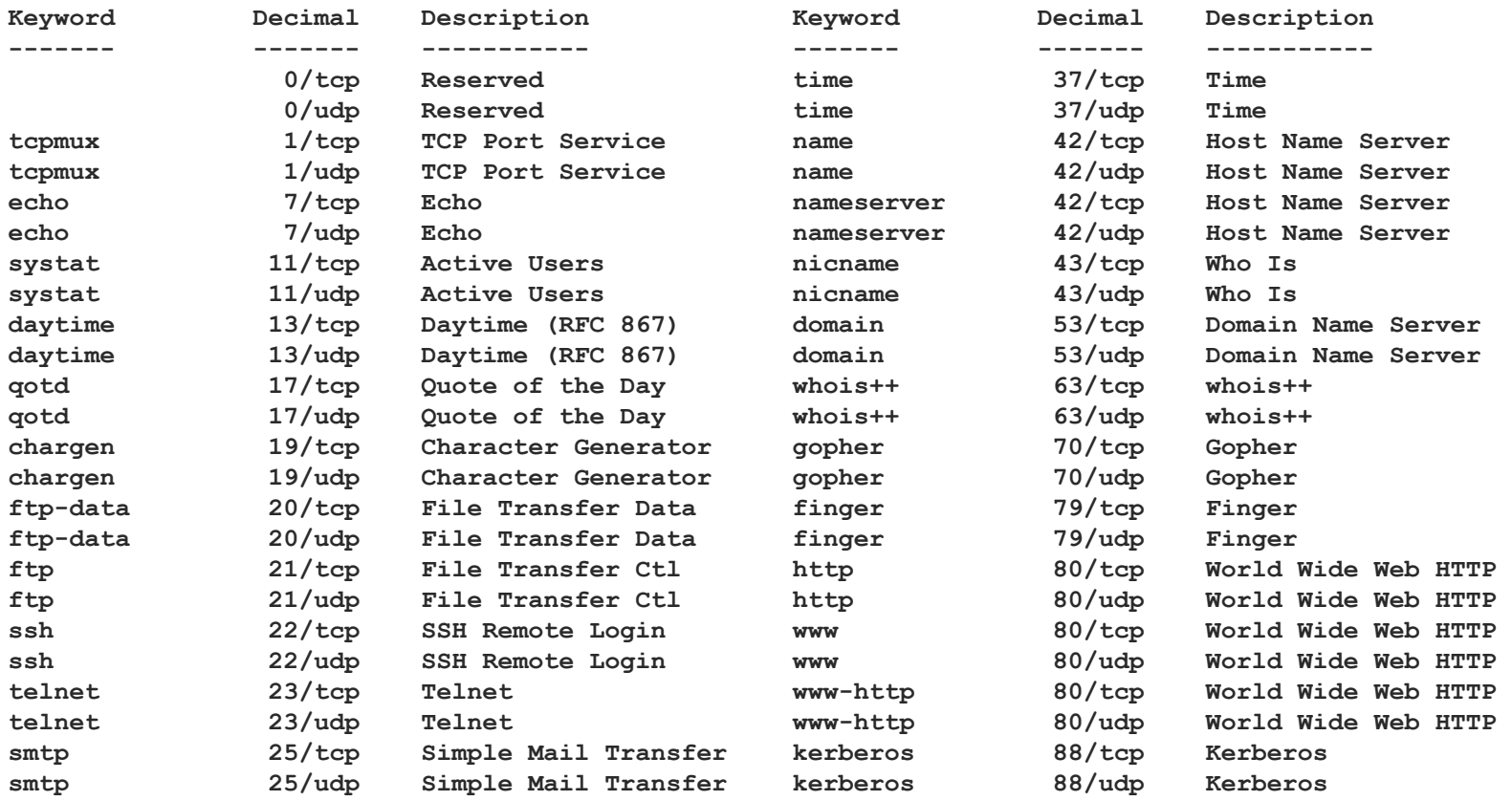

## Socket interface

- A simplified API for accessing sockets
	- Similar to the interface from Java sockets
	- Function calls not found in Unix systems
		- But do convey concepts
- Will go over the gory details in disc.
- Programming questions on final will be at this level of abstraction

### Basic Unix Concepts

#### Input/Output – I/O

- Per-process table of I/O channels
- Table entries describe files, sockets, devices, pipes, etc.
- Unifies I/O interface
- Table entry/index into table called "file descriptor"

#### Error Model

- Return value
	- 0 on success, num bytes for file descriptors
	- $\blacksquare$  -1 on failure
	- **NULL** on failure for routines returning pointers
- **errno** variable

# TCP Connection Example

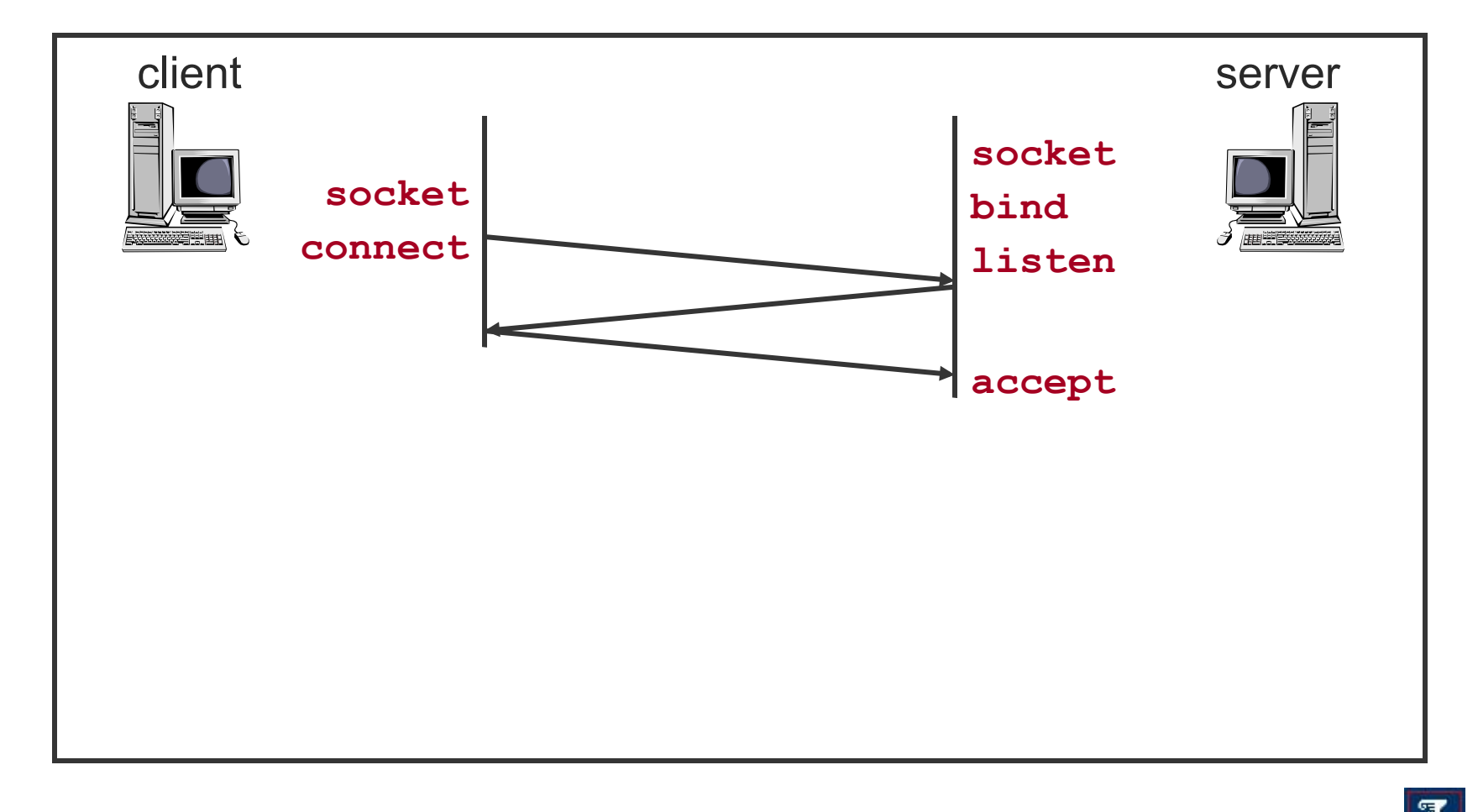

# TCP Connection Example

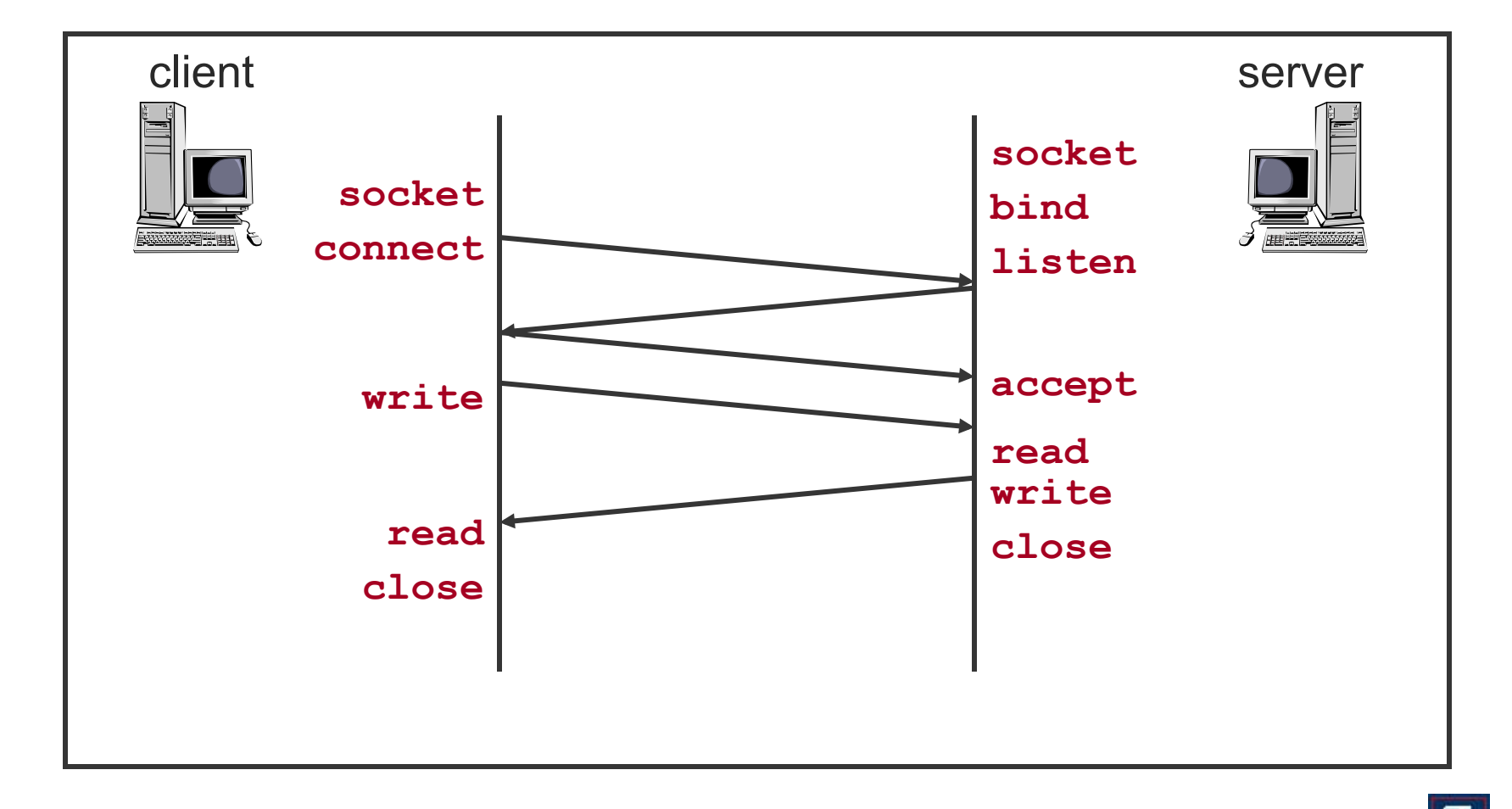

# Socket TCP client

int NewConnection(char \*inetAddr, int port) inetAddr – DNS name ("google.com") port – TCP port of server (e.g., 80)

Returns a file descriptor for new socket

### NewConnection behind the scenes

- Create a new socket file descriptor
- Resolve hostname into IP addr
- Connect to server

# Read/write

int read(int sock, uchar \*buf, uint len) int write(int sock, uchar \*buf, uint len)

 buf – where data is stored len – max bytes to read/write returns num bytes read/write, 0 when socket closed, -1 on error

# Read/write

- **Nou should assume that read/write will** process less data than you give it for sockets
	- $\circ$  Can play a little fast and loose with files, not with sockets

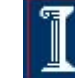

# Closing connection

close(int sock)

### sends any buffered bytes

disables further reads/writes on socket

### notifies remote host

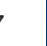

# Socket TCP server

- int NewServerSocket(int port)
	- $\circ$  Port local port to use for server
	- Returns socket file descriptor

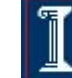

# NewServerSocket

- Create a new socket fd
- "Bind" to a local port
- Setup a listen queue
	- Way of queuing up new client connections

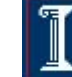

# Accept

- int accept(int serverSockFd)
	- o Accept new connections on server sock
	- Returns a new sock fd when client makes new connection
	- That new sock fd is different from serverSockFd and used for client comm.

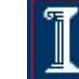

# TCP Connection Example

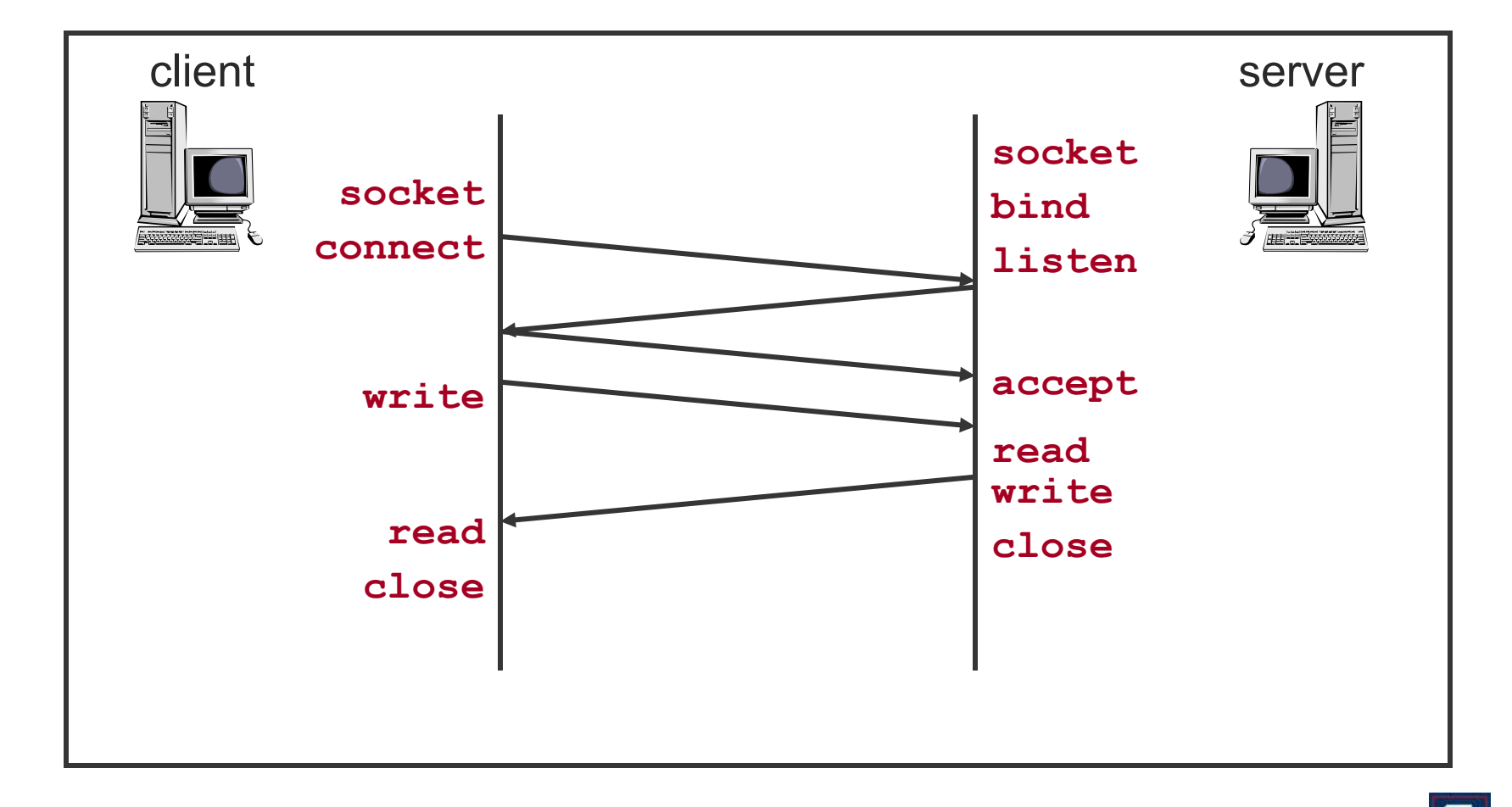

# Client

```
#define BUF_SIZE 4096
char msg[] = "hello";char buffer[BUF_SIZE];
int ret, bytesWritten, bytesRead;
int len = strlen(msg) + 1;int sock;
int bufSize = BUF_SIZE;
```

```
sock = NewConnection("localhost", 8080);
assert(sock >= 0);
```
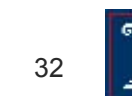

# Client

```
while(bytesWritten < len) {
     ret = write(sock, msg + bytesWritten, 
                 len – bytesWritten);
    assert(ret > 0); bytesWritten += ret;
}
while((ret = read(sock, buffer+bytesRead,
                  bufSize – bytesRead) > 0 {
     bytesRead += ret;
}
assert(ret == 0);
```
# **Server**

```
#define BUF_SIZE 4096
char msg[] = "world";char buffer[BUF_SIZE];
int ret, bytesWritten, bytesRead;
int len = strlen(msg) + 1;
int servSock, cliSock;
int bufSize = BUF_SIZE;
```

```
servSock = NewServerSocket(8080);
assert(servSock >= 0);
```

```
cliSock = accept(servSock);
```
# Server

```
while((ret = read(cliSock, buffer+bytesRead, 
                    bufSize – bytesRead)) > 0) {
     bytesRead += ret;
    if(buster[bytesRead-1] == ' \0') break;}
assert(ret > 0);
while(bytesWritten < len) {
     ret = write(cliSock, msg + bytesWritten, 
                  len – bytesWritten);
    assert(ret > 0); bytesWritten += ret;
}
```
# UDP Connection Example

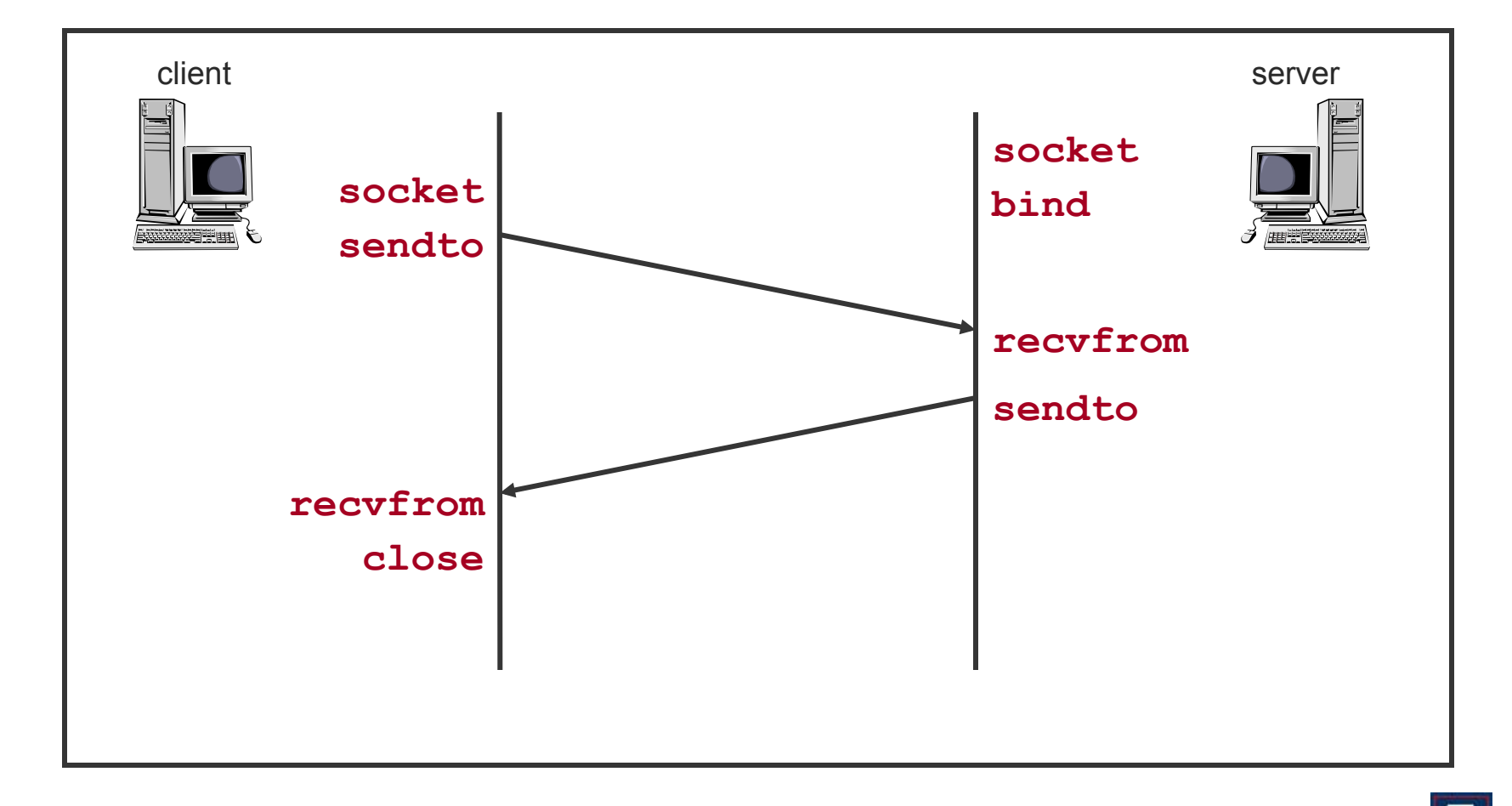